## A melléknevek beillesztése a Magyar WordNetbe

Gyarmati Ágnes1, Almási Attila2, Szauter Dóra<sup>2</sup>

1 MTA Nyelvtudományi Intézet, Nyelvtechnológiai Osztály 1068 Budapest, Benczúr u. 33. aagnes@nytud.hu 2 MTA-SZTE Mesterséges Intelligencia Kutatócsoport 6720 Szeged, Aradi Vértanúk tere 1. {vizipal, szauter.dora}@freemail.hu

Kivonat: A wordnet lexikai adatbázisban a melléknevek rendezése merőben eltér a főnévi és igei struktúrától: a melléknevek közti legmeghatározóbb reláció nem a hipo-hipernímia viszony, hanem az antonímia, mely reláció mentén (kiegészítve a jelentéshasonlósági similar to relációval) a deskriptív melléknevek clusteres struktúrába szervezhetőek. A Magyar WordNet melléknévi részének építésekor felmerültek nyelvspecifikus, valamint általános, a wordnet rendszerét érintő problémák. Nyelvspecifikus probléma az egyes szavak beilleszthetőségének kérdése, valamint a különböző "wordnetes" nyelvek közötti megfeleltetések megadása. Az antonímia reláció szigorúan két synset között van definiálva, mégis találhatók a wordnetben "antonimahármasok." Cikkünkben ezekre a kérdéseknek a rendezésére kínálunk konstruktív megoldást, mellyel a szemantikai viszonyok árnyaltabbá válnak a wordnetben.

## 1 Bevezetés

A wordnet lexikai adatbázisban az egyes szavak helyét szemantikai relációk határozzák meg. A melléknevek rendezése merőben eltér a főnévi és igei struktúrától. A melléknevek közti legmeghatározóbb, a melléknévi struktúra jellegét kialakító reláció nem a főneveknél és az igéknél megismert hipo-hipernímia viszony, hanem az antonímia. Ennek eredményeként a melléknevek nagy része ún. clusteres rendszerbe szerveződik.

A Magyar WordNet (a továbbiakban HuWN)<sup>51</sup> melléknévi részének készítésénél több különböző szempontot kell figyelembe venni. Jellegéből adódóan a Princeton WordNet (PWN) mintájára készül, és a magyar nyelv keretein belül igyekszik megtartani a PWN struktúráját, mind a literálok, mind a relációk felvételénél. A két nyelv között azonban komoly lexikai, valamint asszociációs különbségek vannak, ennek

<sup>51</sup> Az adatbázis a 2005 tavaszán indult Magyar Ontológia Építése projekt keretén belül készül, mely a Szegedi Tudományegyetem, a MorphoLogic Kft. és a Nyelvtudományi Intézet közös projektuma (GVOP - 2004 - 3.1.1.). A szerzők köszönetüket fejezik ki a projektben dolgozó kollégáiknak, elsősorban Kuti Juditnak és Varasdi Károlynak a HuWN melléknévi rendszerének kialakításában, ezáltal -- közvetve vagy közvetlenül -- a jelen tanulmány megírásában nyújtott segítségükért.

következtében a PWN melléknévi részének puszta lefordításával nem kapjuk meg a HuWN megfelelő részét.

Tanulmányunk a HuWN melléknévi részének építésekor felmerült általános és nvelvspecifikus problémákról ad számot, melyek nyomán szükségessé vált a szófaji kategorizáció vizsgálata, valamint néhány újabb reláció felvétele a wordnetbe.

## 2 A Princeton WordNet melléknévrendszere

A PWN melléknévi synsetjei többségükben mellékneveket tartalmaznak, de módosítóként szereplő főnevek, egyes igei származékok (folyamatos és befejezett melléknévi igenevek), valamint elöljárós szószerkezetek is kerültek közéjük. A PWN jelenleg 19500 melléknevet tartalmaz, melyeket 10000 szinonimacsoportba (a wordnet terminológiájával synsetbe) rendeztek. Ezek nagy részét deskriptív és relációs melléknevek alkotják, referenciamódosító melléknevek kisebb számban jelennek meg köztük  $[1]$ .

Az alábbiakban röviden bemutatjuk a PWN melléknévi struktúrájának azt a részét, melynek ismerete a HuWN 3. fejezetbeli tárgyalásához elengedhetetlenül szükséges. Ennek értelmében a következőkben *deskriptív* melléknevekkel foglalkozunk, és csak megjegyezzük, hogy a referenciamódosító melléknevek egy része szintén beilleszthető a wordnetbe a *deskriptív* melléknevek közé, valamint hogy a *relációs* melléknevek kezelése merőben eltér a deskriptívekétől (ez utóbbi két melléknévosztályról, és a wordnetbe való integrálásukról ld. [1]).

#### 2.1 Deskriptív melléknevek

A 'melléknév' szó hallatára rendszerint a deskriptív melléknevekre gondolunk. A deskriptív melléknév egy attribútum értékét adja a főnévnek. Pl. az *alacsony* és magas melléknevek a MAGASSÁG attribútumának (ellentétes pólusán levő) értékeit képviselik, és adják át azután a vonatkozó főnévnek, főneveknek. [1]

A deskriptív melléknevek szemantikai szerveződése teljességgel eltér a főnevek vagy az igék szerveződésétől, ugyanis melléknevek esetében nem beszélhetünk hiponímia relációról, ami hierarchiába rendezné őket. Deskriptív melléknevek közti alapvető szemantikai kapcsolat az *antonímia*, melynek jelentőségére először szóaszszociációs kísérletek során derült fény. Felnőtt beszélők esetén pl. a jó melléknévvel kapcsolatban elhangzott leggyakoribb asszociáció a rossz melléknév, a rossz esetén pedig a jó volt. Az asszociáció kölcsönössége a melléknevekkel kapcsolatos adatok egy szembetűnő tulajdonsága, érdemes ezt a lexikai információt a wordnetben is jelölni.

Antonim kapcsolat csak szavak, *literálok* között állhat fenn, erre utalnak a szóaszszociációs kísérletek eredményei is. Tegyük fel, hogy a főnevekhez és igékhez hasonlóan a (deskriptív) mellékneveket is szinonimacsoportokba, azaz synsetekbe osztjuk jelentésük alapján. Mint láttuk, ezek a synsetek nem szervezhetők hierarchiába hipohipernímia relációk mentén, erre sokkal alkalmasabb az antonímia.

Tekintsük a következő két lehetséges synsetet: {heavy, weighty} ('nehéz', 'súlyos') és {light, weightless} ('könnyű','súlytalan'), jelentésük alapján ez a két synset oppozícióban áll egymással. Ennek ellenére nem mondhatjuk, hogy egy antonim párral állunk szemben, hiszen a synset elemei egyenjogú tagjai az őket tartalmazó synsetnek, így ha egy reláció a synset egyik literáljára fennáll, akkor definíció szerint minden további literál esetében fenn kell állnia a relációnak. Tehát ha a heavy-light antonim párt elfogadjuk, akkor létezőnek kell feltételeznünk a heavy-weightless, valamint a weighty-light párok antonimaságát is, márpedig ezek a viszonyok nem valósak.

Az antonímia relációnak a literálok közötti definiálásához érv továbbá az is, hogy az angolban a deskriptív melléknevek többségének ellentéte morfológiai szabály alkalmazásával jön létre. A jelentés polaritásának megváltozását egy negatív prefixumnak a szóhoz való hozzákapcsolása váltja ki (pl- un-, in-, és allomorfjai az il-, im-, ir-). A morfológiai szabályok szóalakokra vonatkoznak, nem pedig szójelentésekre. Ennek következményeként is el kell vetnünk, hogy az antonímia viszony a jelentések között húzódik.

Az antonímia a wordnet terminológiája szerint nem szemantikai, hanem lexikális reláció. A wordnet tehát nem konceptuális oppozícióként értelmezi az antonimaságot, hanem asszociatív relációként, amely (a prototipikalitás-elmélet szerint) központi helyet elfoglaló lexikalizálódott fogalmak között áll fenn. A konceptuális oppozíciót indirekt antonímia viszonyként jeleníti meg, az alábbiakban ismertetett módon.

A deskriptív melléknevek tipikusan kétpólusú attribútumok értékeit rendelik hozzá a főnévi fejekhez, ellentétes értelmű melléknevek egy adott attribútum ellentétes értékeit fejezik ki. Ezek az antonímia viszonnyal rendelkező melléknevek kitüntetett szereppel rendelkeznek az attribútumértékek halmazában, azaz abban a dimenzióban, melyre vonatkozóan értékeket jelölnek. Ezek a speciális helyzetű, a tartománynak mintegy a két pólusát lexikalizáló melléknevek lesznek az adott dimenzió központi vagy fokális synsetei,<sup>52</sup> melyek near antonym relációval vannak összekötve. Köréjük csoportosulnak az adott dimenzió egyéb melléknevei, melyeknek nincsen antonim párjuk, azaz nincs közvetlen antonimájuk. Ezeket az ún. szatelit synseteket jelentéshasonlóság alapján, a hozzájuk közelebb álló fokális synsethez kapcsoljuk similar to relációval, így a szatelit synseteknek is lesz – a hozzájuk kapcsolódó fokális synseten keresztül – közvetett antonimájuk. Ezt a clusteres szerkezetet szemlélteti a következő ábra (1).

 $52$  A wordnet terminológiájában a synset szinonimacsoportot jelent, itt csak az egyszerűség és a hagyomány kedvéért tartjuk meg az elnevezést, bár a szinonimák, mint a következőkben látni fogjuk, nem a synstben, hanem körülötte helyezkednek el.

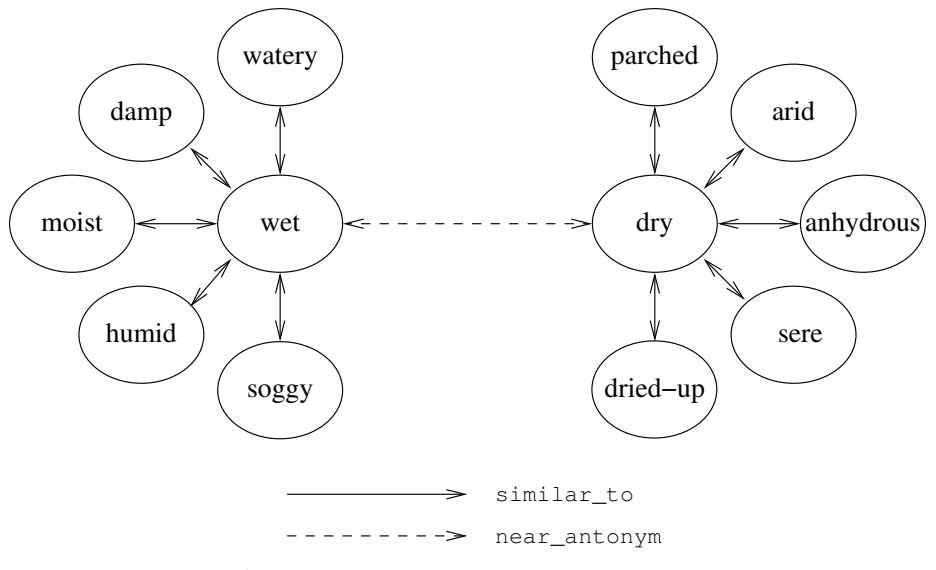

1. ábra: A wordnet kétpólusú melléknévi szerkezete

Vannak olyan clusterek, melyeket mintegy mesterségesen egészítettek ki egy fokális synsettel, miután a két pólus közül az egyikhez nem találtak sem közvetlen, sem közvetett antonimát, de magának a dimenziónak a létjogosultsága nem volt megkérdőjelezhető. Ilyen például az angry melléknév esete, mely ezáltal az angryunangry dimenzióban az egyetlen valóban lexikalizált fokális synset.

Miután bemutattuk a wordnet melléknévi struktúrájának alapjait, rátérhetünk a HuWN melléknévi rendszerének tárgyalására.

### 3 Melléknevek a Magyar WordNetben

A Magyar WordNet melléknévi része nem a PWN-nek egyszerűen magyarra fordított változata, elkészítése körültekintő munkát igényel. Erre elsősorban a két nyelv közötti lexikai, ill. asszociációs különbségek miatt van szükség, emellett igyekszünk a PWN-ben előforduló következetlenségeket kiküszöbölni. Ebben a fejezetben csak deskriptív melléknevekkel foglalkozunk.

#### 3.1 Nyelvi sajátosságok

<u> 1989 - Johann Stein, marwolaethau a bhann an t-Amhair an t-Amhair an t-Amhair an t-Amhair an t-Amhair an t-A</u>

Mint azt a 2. fejezetben, a PWN melléknévi rendszerének ismertetésekor láttuk, az antonímia reláció konkrét szavak, nem pedig az általuk jelölt konceptuális tartalmak között állhat fenn. Ezt szem előtt tartva nem meglepő, hogy a HuWN struktúrája néhány kisebb eltérést mutat a PWN struktúrájához képest. Az alábbi (2) ábra egy ilyen esetet szemléltet.<sup>53</sup>

<sup>&</sup>lt;sup>53</sup> Az ún. also\_see reláció kapcsolja össze azokat az egymáshoz nagyon hasonló dimenziókat meghatározó fokális synseteket, melyek a hagyományos wordneti értelemben egyetlen közös

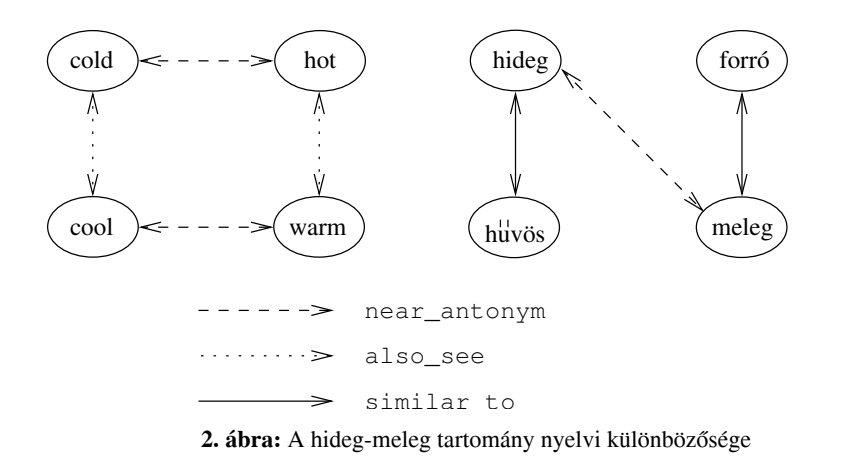

Konceptuálisan csak egy ellentétpár létezik ebben a dimenzióban: a hideg és a meleg tartomány. Lexikális szinten azonban az angolban két oppozíció is jelen van: cold-hot, ill. cool-warm. Mind a négy melléknévnek találunk lexikalizálódott magyar megfelelőt (hideg, forró, hűvös, ill. meleg), de a közöttük lévő relációkat nem vehetjük át, ugyanis a magyarban csak egyetlen ellentét realizálódott. Az angol példa alapján feltételezhető hideg-forró pár csak a forró szó irányából létezhetne, hiszen a forró szóról egy magyar nyelvi beszélő a hideg (esetleg a jéghideg) szóra asszociál, míg a hideg esetében a melegre.

Magában a szókészletben is mutatkoznak eltérések. Vannak az angolban (így a PWN-ben is) olyan melléknevek, melyekhez nincs megfelelő magyar melléknév. Ez az eset többféleképpen állhat elő. Egyfelől eredhet ez a lexikalizálódott magyar megfelelő teljes hiányából (pl. unattractive - 'nem vonzó'). Másfelől egy, az angolban melléknévvel kifejezett tartalom a magyarban akár más szófajú szóként is lexikalizálódhat, pl. afraid (mn) – fél (ige). Az ilyen típusú megfelelések jelölésére vezettük be újonnan az eq\_xpos\_synonym relációt, mely a szófaji határokon átívelő szinonimitást hivatott jelezni.

Egy-egy új szónak a lexikai adatbázisba való felvételekor több szempontot is meg kell vizsgálni. Egyfelől meg kell győződni arról, hogy valóban létezik ilyen szó, és ezáltal a szótárba való beillesztése indokolt. Másfelől meg kell határozni az adott szó szófaját. Ezekben a vizsgálatokban támpontot nyújthatnak a hagyományos szótárak (pl. a Magyar Értelmező Kéziszótár (ÉKSZ)). Azonban egy itt elért negatív eredmény még nem jelenti automatikusan egy szó felvételének kizárását, ebben az esetben segítségünkre lehetnek korpuszok is (pl. a Magyar Nemzeti Szövegtár [4]).

A szófaj meghatározása még akkor is lehet problémás, ha az adott szó szerepel egy hagyományos szótárban. Az alvó szó az ÉKSZ szerint főnév vagy melléknévi igenév lehet, 'aki éppen (javában) alszik', valamint 'hálószoba' jelentéssel. Érvelésünk szerint vulkánokra vonatkoztatva ez egy lexikalizált melléknév. A mellékneveknek más szófajoktól való elkülönítésére tesztek adhatók, melyek a szótárszerkesztők segítségére lehetnek [2], [3].

synsetbe kerülnének, de egy antonímia reláció révén saját "fokális synset"-ségük kétjogosultságot nyert.

A teljesség igénye nélkül bemutatunk néhány tesztet, melyek a melléknevek és a melléknévi igenevek megkülönböztetésére szolgálnak:

-- Állítmányi szerepben csak melléknevek állhatnak, pl. *ez a hír megdöbbentő* szemben azzal, hogy \*ez a hír Pétert megdöbbentő.<sup>54</sup>

-- Az alapige vonzatait a melléknevek nem tarthatják meg (a szabad határozó ez alól kivétel), pl. a Pétert megdöbbentő hír, illetve \*ez a hír Pétert megdöbbentő.

-- Csak melléknevek fokozhatóak, melléknévi igenevek nem, nem mondhatjuk, hogy Pétert megdöbbentőbb hír. (További tesztekhez ld. [3])

Látható, hogy a tesztek nem minden esetben megbízhatóak, csupán támpontot adnak. Ezek alapján az alvó szót még nem tekinthetnénk melléknévnek. A következő teszt indokolja döntésünket, melyek a lexikalizált jelzős szerkezetek (pl. bontott tégla. vágott virág) felismerését segítik.

-- A szerkezet jelentése sajátos (a *bontott tégla* kifejezés nem egyenértékű azzal, hogy 'tégla, melyet (le/szét-stb) bontanak/bontottak').

-- A jelzett szó elveszti élhangsúlyát ('bontott tégla, nem pedig 'bontott 'tégla).

-- További jelzők csak a szerkezet egészére vonatkozhatnak, ezért egyrészt nem szakíthatják meg a szerkezetet, másrészt nem értelmezhetők kizárólag a jelzett szóra vonatkoztatva (\*bontott piszkos tégla, \*piszkos, bontott tégla).

-- A jelzős szerkezetnek megfelelő névszói állítmányú mondat agrammatikus (\*Az udvar közepén levő tégla bontott).

Ezek alapján az alvó szó melléknévként való felvétele megalapozott, hiszen érvelésünk szerint az alvó vulkán lexikalizálódott jelzős szerkezet. Nem mondhatjuk, hogy \*a szigeten álló vulkán alvó, sem azt, hogy \*alvó nagy vulkán, és a szerkezet egyetlen egységet alkot a hangsúly szempontjából.

Hasonló gondolatmenet alapján beillesztésre kerültek a wordnetbe pl. az agyhalott, ázott melléknevek is, melyek egyébként sem az ÉKSZ-ben, sem A magyar nyelv nagyszótárában nem szerepelnek.

#### 3.2 A tipikustól eltérő dimenziók

A Princeton WordNetben vannak olyan near\_antonym relációval rendelkező melléknevek is, melyek nem egy bizonyos kétpólusú dimenzió valamely végpontját jelölik. Az alábbi ábra (3) két ilyen esetet szemléltet.

 $54$  A  $*$  jelentése itt: rosszulformált.

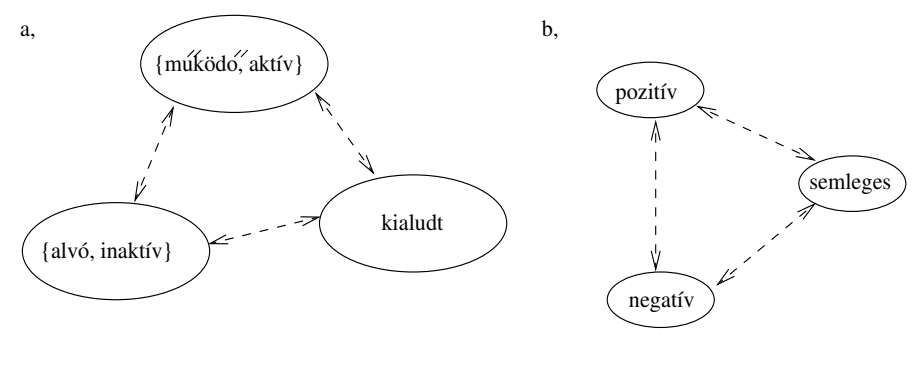

 $- -$ near\_antonym

3. ábra: A tipikustól eltérő melléknévi dimenziók

Ezekben a dimenziókban a központi synsetek mintegy háromszöget alkotva állnak egymással ellentétben. A PWN alapján azt feltételezhetnénk, hogy itt többdimenziós tartományokról van szó, melyeknek egyaránt három kitüntetett "végpontjuk" van. Amellett érvelünk, hogy a wordnetben nem helyes ez az ábrázolási mód.

A wordnet melléknévrendszere nagyrészt a lexikalizált oppozíciós párokra épül, ezek kétpólusú struktúrát határoznak meg. Felmerülhet az az igény, hogy ez a kétpólusú rendszert kiterjeszthető legyen úgy, hogy a fenti példák beilleszthetőek legyenek a wordnetbe anélkül, hogy a "kivételes eset" bélyeget kellene magukra venniük.

Mint ismeretes, két adott szó esetén az antonímia reláció felvételének szükséges feltétele a kettejük közti asszociáció megléte. Vizsgáljuk meg ebből a szempontból a (3.b) ábrán látható példát.

A pozitív-negatív pár egyértelmű ellentétpár, mely a szóban forgó dimenzió<sup>55</sup> két végpontiát realizália. De mi a helyzet a semleges melléknévvel? A pozitív-semleges pár oppozíciós viszonya hasonló módon zárható ki, mint az előző pontban a hidegforró esetében: habár a semleges szó asszociálhatja a pozitív szót, fordítva ez nem áll fenn. A negatív-semleges pár helyzete még bizonytalanabb. Hiába érezhetünk egyfajta ellentétes viszonyt bármely kettő között, a lehetséges három antonímia reláció közül csak egyetlenegy vehető fel a wordnetben.

Ebből a konkrét példából is jól látható, de elvi megfontolások alapján is elvethető, hogy a wordnet filozófiájához hűen ki lehessen terjeszteni a *near antonym* reláció használhatósági körét. Egy adott szó egy adott jelentésben csak egyetlen ellentétre vonatkozó asszociációt idézhet fel, ellenkező esetben ezt az asszociációs módszert eleve nem lehetett volna alkalmazni a wordnet melléknévi struktúrájának kialakítására.<sup>56</sup> Ekkor ugyanis nem lehetett volna a dimenziók végpontjait egyértelműen és megbízhatóan meghatározni. Nézetünk szerint nem a wordnet alapjainak megváltoztatásában kell keresni a kiutat, hanem egyfajta továbbfejlesztésében. A következőkben erre kínálunk megoldást.

A pozitív és negatív melléknevek közötti antonímia reláció létjogosultsága vitathatatlan, ez a két melléknév alkotja egy dimenzió két végpontját. Ez a dimenzió azon-

<sup>&</sup>lt;sup>55</sup> Valójában jelentéstől függően több dimenzió is szóba jöhet, de ez a gondolatmenetünk szempontjából nem jelent problémát.

<sup>56</sup> Fontos kiemelni, hogy egy adott jelentésről van szó. A többszörös asszociációnak éppen a több jelentés megkülönböztetésében lehet szerepe (ld. a 2. fejezetben).

ban eltér a (metaszinten) prototipikusnak mondható tartományoktól, hiszen nem jelennek meg benne fokozatok, sem a két végpont között, sem körülöttük nem helyezkednek el jelentésükben csupán graduális különbségeket mutató szavak. Ezzel szemben a van lexikalizált kifejezés, mely ennek a durva fokozatú skálának pontosan a közepét nevezi meg, ez a *semleges* melléknév (nem kapcsolható *similar to* relációval egyik végponthoz sem). A "szabályos" dimenziókban is léteznek olyan szavak, melyek a tartományuk közepére utalnak (a *hideg-meleg* dimenzióban pl. a *langyos*), de ezek vonatkozása bizonytalan, míg a semlegesé határozott. Ezt a kitüntetett szerepet javaslatunk szerint nem az elméleti síkon is megtámadható near\_antonym reláció felvételével kell a tartomány két központi végpontjához kapcsolni, hanem egy új, a dimenzió határozott középpontját jelző middle relációval. Ezáltal az ellentétviszonyok nem alkotnának egy háromszöghöz hasonló szerkezetet, mint ahogy az a PWN rendszerében leolvasható, hanem a többi tartományhoz hasonló szerkezetet hoznának létre. A különbség csak annyi, hogy ebben a dimenzióban három kitüntetett szerepű synset is van, egyfajta elfajuló háromszöget alkotva (4. ábra).

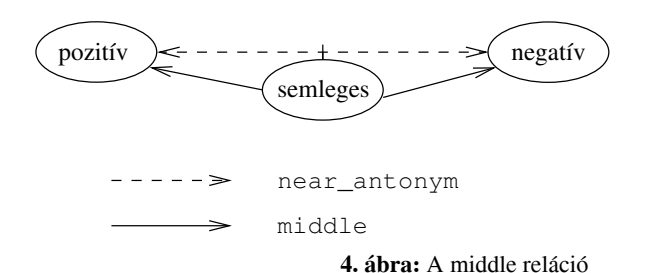

A middle reláció definiálásával nemcsak a "mindenki mindenkinek ellentéte" anomáliás helyzetet lehet kiküszöbölni, hanem a szemantikai viszonyokat is jobban tükrözi a rendszer. Szükséges még megjegyezni, hogy ezzel nem csak egy egyedi, elszigetelt esetet oldottunk meg. A *middle* reláció minden olyan dimenzióban felvehető (és felveendő), melyek középső pontjára (esetleg pontszerűnek tekintett belső intervallumára) lexikalizálódott megnevezés létezik az adott nyelvben, mint pl. alsófelső-középső. (Azonban ha egy melléknév nem pontosan a középpontot fejezi ki, akkor az eddigiekben megszokott similar\_to relációval kapcsolódik az egyik végponthoz.)

Első közelítésben a (3.a)-ban bemutatott példa esetében is alkalmazható lenne a middle reláció. A dimenzió két ellentétes végpontja a {működő, aktív}, ill. a kialudt, az {alvó, inaktív} pedig a középső tartományt jelöli. Itt azonban a középpont nem pontszerű, és nem is tekinthető annak. Sőt, ami ennél meglepőbb, az {alvó, inaktív} synset akár similar\_to viszonyban lehetne, hiszen az alvó jelző 'most éppen nem működő vulkánra utal, tehát jelentése közelebb áll a .{működő, aktív} synsethez. Azonban nem hagyhatjuk figyelmen kívül az aktív és inaktív szavak között feszülő ellentétet.

A {működő, aktív}, kialudt és {alvó, inaktív} synsetek által meghatározott tartomány nemcsak az egyes elemek között húzódó hasonlóság és ellentét kettőssége miatt tér el az eddig tárgyalt dimenzióktól. Ezek a melléknevek szemantikailag megszorítják, mire vonatkozhatnak: konkrét esetünkben vulkánokra. A wordnetnek számot kell tudnia adni erről a szemantikai kapcsolatról is. A PWN és a BalkaNet ezeket a mellékneveket az antonímia relációval kapcsolja össze, és sokszor az általuk kizárólagosan módosított főnévvel nem is jelez kapcsolatot.

A megoldás ismertetése előtt megjegyezzük, hogy most sem csupán egyetlen tartományben lép fel ez a szituáció. Gondoljunk például a kizárólag növényekre jellemző egynyári-kétnyári-évelő tulajdonságokra, melyek a PWN-ben szintén háromszöget alkotó near antonym relációval szerepelnek.

A szóban forgó melléknevek *particionálják* a főnév terjedelmét, azaz a főnév alá eső tárgyak halmazát az általuk jelölt tulajdonságok mentén diszjunkt részhalmazokra osztják. Az általunk felvett új reláció neve éppen ezért partitions (ld. 5. ábra).

A partitions hasonlít a wordnet *category domain* relációjára, de nem azonos vele. A category\_domain reláció azt a célt szolgálja, hogy megadja, egy bizonyos jelentés milyen témakörhöz kapcsolódik (pl. {*monovalent*:2 'egyvegyértékű, monovalens'} – {*chemistry*:1 'kémia, vegyészet'}), de nem mond semmit arról, hogy az adott melléknév mely főnevet módosíthatja, akkor sem, ha az kizárólagos. A partitions reláció definiálásával tehát teljesebbé és pontosabbá tehetjük a szemantikai kapcsolatok ábrázolását a wordnetben.

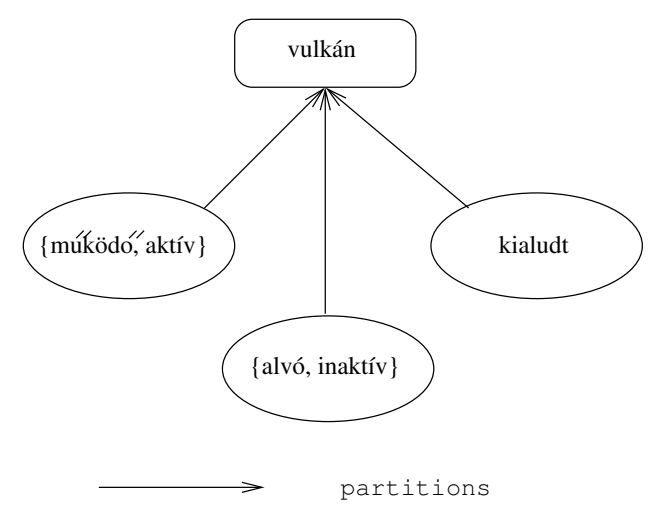

5. ábra: A partitions reláció

## 4 Értékelés

A HuWN melléknévi részének építése közben elért eredményeink elsősorban nem mennyiségi, hanem minőségi jellegűek. Habár a 3.1 fejezetben említettük, hogy a wordnet szókészlete bővebb (vagy bővebbé tehető), mint a hagyományos szótáraké, fontosabbnak tartjuk a minőség javítását. A 3.2 fejezetben megmutattuk, hogy hogyan lehet a wordnetben meglevő, a wordnetben elvileg tarthatatlan hármas melléknévi ellentéteket kiküszöbölni. A rendszerben lévő következetlenség felszámolásán túl a látszólag azonos, de két különböző probléma megoldásával, azaz két új reláció definiálásával egy eszközt adtunk, mellyel a wordnetben a szemantikai viszonyok árnyaltabban ábrázolhatók.

# **Bibliográfia**

- 1. Fellbaum, C.: WordNet: An Electronic Lexical Database. MIT Press (1998)
- 2. Kiefer, F.: Jelentéselmélet. Corvina, Budapest (2000)
- 3. Komlósy, A.: Régensek és vonzatok. In: Kiefer, F. (ed.): Strukturális magyar nyelvtan I. Mondattan. Akadémiai Kiadó, Budapest (1992) 299-527
- 4. Magyar Nemzeti Szövegtár. http://corpus.nytud.hu/mnsz